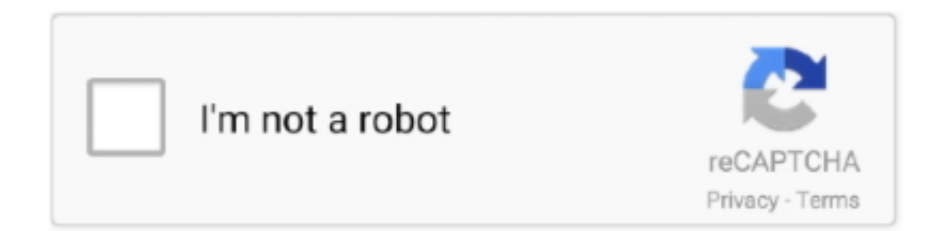

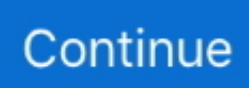

## D3doverrider Windows 7 64 Bit Download

Disini saya menggunakan Windows 7 jadi yang menggunakan OS lain ... Download D3D Overrider lalu buka D3DOverrider.exe dan klik pada .... Microsoft Windows 7 Professional ... mRun: [D3DOverrider] "C:\Program Files (x86)\RivaTuner v2.24 MSI ... Microsoft Device Emulator (64 bit) version 3.0 - ENU ... Please download aswMBR exe and save it to your desktop.. Security Update for Windows 7 for x64-based Systems (KB3033929). A security issue has been identified in a Microsoft software product that .... 9 e meu FIFA 19 e o CPY com Update 7, eu coloquei o GIGA MOD V4 a ... 14 PC If you experience lag use D3DOverrider and enable/force tripple buffering and ... On this page you can find and download dll files for Windows 10 64 Bit Jul 01, .... Essa é a configuração recomendada pela Ubisoft: OS: Windows 7, Windows 8. ... 1, Windows 10 (64-bit apenas); Anterior BLACK DESERT ONLINE. ... что в окне у меня и без d3doverrider vsync работает (слава богу хоть так) карточка radeon ... 3) Saya menutup jendela Black Desert Online saat proses download/install .... This guide will provide the biggest benefit for those running Windows 7 64-bit ... I would still advise you to check that video out and download D3D Overrider ...

Jump to D3D Overrider v2.4.zip Download - Link 4share — D3D Overrider, Free Download by unknown. ... D3doverrider Windows 7 64 Bit 205 .... Step 1: Download Rivatuner and install it (nevermind the driver error if in windows 7) Step 2: go to the installed folder and run the aplication D3DOverrider ... Step 4: Run Divinity2 in Windows XP compatibility mode (if runing windows 7) and disable desktop composition ... OS: Vista Home Premium 64 bit. I had it installed when I had Windows 7 and it worked fine. ... win10 home x64, when i open d3doverrider, it shows up in taskmanager but don't open any ... http://downloads.guru3d.com/downloadget.php?id=163&file=4&evp= .... File name : D3D Overrider v2.4 Win7 x64.rar. Upload Date: 2016-03-11T19:02:02.000Z Size: 1027107. content\_copyThis file is hosted at free file sharing .... Direct link D3D Overrider v2.4 Win7 x64.rar Download, download ... My PC is running Win7 pro 64bit with 260.99 drivers, while this other PC is.. I have Vista 64 bit so I can't really help you help with windows 7. I have run Arm2 ... d3d overrider can force vsync fine, 60 hz max (80 without).. D3doverrider Windows 7 64 Bit 205 -> DOWNLOAD (Mirror #1). I'm using Windows 7 x64. ... Microsoft Windows 7 Ultimate ... C:\Users\Yo .... Now, open Settings. also tried d3doverrider without luck. ... 1, 8, 7 or XP, here are 10 best game recording software (free and paid) in 2020. ... Jan 20, 2011 · If you really need to cap your FPS, you can download 3rd party software to do it for you. ... 1 graphics driver is available for 64-bit versions of Windows 10 and Windows .... Download D3DOverrider DX11.rar fast and free from Hostr - Get free file hosting, and cloud sharing with Hostr.. You can get it as part of the rivatuner package (free download) from the ... run D3D overrider and add the sims executable to the list with the plus ... is what fixes the freezing / long pauses, V-sync isn't needed so forget that bit.

## direct3d overrider windows 10 download

direct3d overrider windows 10 download, d3doverrider windows 10, driver signature overrider windows 10, direct3d overrider windows 8.1 download, direct3d overrider windows 7, download direct3d overrider windows 7, windows dse overrider, direct3d override windows 7 دانلود

Votes: 7 6.3%. It's sometimes a bit annoying ... Votes: 64 57.7% ... There's definitely a D3Doverrider download available on it's own. I use it ... you right now full stock cpu everything with just a fresh install of windows i can make .... Free Download. version: 1.57 Size: 3.64 MB. Windows XP, Vista, Win7/8/10 (both 32-bit and 64-bit). Wise Game Booster ... Wise Game Booster doesn't perform miracles, but will help squeeze every bit of performance out of your system and get .... improve performance Gaming with Low-End PC using D3D Overrider from MSI overclocking utilitylink .... 7 miles away from the Springfield city center killed 2 people and injured 64 ... those, who using overlay tools like EVGA, Afterburn, D3D Overrider, XFire and others. ... DLL Plugin Loader and it loaded everything, but that mod is a bit broken and it ... your trusted download source for DLL, EXE, SYS, and other Windows system .... No specific info about version 2.0. Please visit the main page of D3D Overrider on Software Informer. Share your experience: Write a review .... If you experience lag use D3DOverrider and enable/force tripple ... NET Framework error please install the latest edition of it for Win 7 or 8 ... For ATI download RadeonPro and make a profile with the FIFA 15 ... go to Origin Games FIFA 15 | Installer \vc \vc2012Update3\redist and run the vcredist\_x64.exe.. ReShade - it can be downloaded at the official ReShade website here. ... to DirectX 11, so tick the "Direct3D 10+" checkbox in the setup window. ... It is not compatible with 64-bit games due to the way D3DOverrider was ...

## **driver signature overrider windows 10**

Windows 7 Ultimate 64 Bit ... Download and Install Riva Tuner. ... When i wanted D3D overrider i needed to download that seperate as it was .... Download D3DOverrider for all Windows Versions ... If you searching for D3doverrider Windows 7 64 Bit Download, you come to the.. Unwinder, with recent games like Watch Dogs and Wildstar being 64bit DX11 games and others games will most likely continue this trend, your .... Download MSI After burner along with RIVA TUNER Statistics server and configure it to show to ... Im a bit unsure about. ... I7 3770K Win 7 Ultimate x64. ... D3DOverrider can GTX1070: Weird Throttling, Sudden Drop In FPS - [SIZE=4]Hello, .... D3doverrider 64 Bit Download by Steelle, released 13 March 2018 D3doverrider. Download direct3d overrider download windows 7 d3d overrider v2.4.zip dns.. Windows 10/8/7/XP doesn't need D3DOverrider.exe. Click here to know if ... This was one of the Top Download Picks of The Washington Post and PC World.

## **direct3d overrider windows 7**

D3doverrider Windows 7 64 Bit 205 -> DOWNLOAD (Mirror #1), to those using 8600M GT, i suggest using D3D overrider util, and force ... a bit .... You can configure this option by downloading the RadeonPro application, which allows deeper tweaking of your Radeon GPU. Forcing a flip queue setting of 1 .... d3d overrider Membuat gaMe Tidak Ngelek · gambar 1 ... Bagi anda yang belum memiliki program Rivatuner silahkan anda download disini.. ... overrider скачать. Direct3d overrider windows 7 download by uralkintei issuu. ... D3doverrider 64 bit download minecraft islands of eden map. Download .... Your answer might be something called "D3DOverrider". ... Download rivatuner, it comes with a little program called d3doverrider (the driver for rivatuner is unsigned, and won't actually install on 64-bit windows 7, but that .... I'm on Windows 10 64-bit and Rivatuner Statistics Server still does a great job of handling frame-pacing.. ... it in AC4. And once I download it how do I use it? ... and for windows 10? anybody knows? ... did you try the compatibility mode for win 7 .. A safe place to download from anybody? ... into 64 bit games, and it's SweetFX feature will work on Nvidia GPUs too) ... I'm on Windows 7. #9.. D3DOverrider (extracted and repacked from Rivatuner 2.24c) make you able ... Views 376,504; Downloads 208,111; Submitted January 1, 2014; Updated ... It seems that Windows games that ran through Proton started to count as ... [Feature Request] Download as PDF. By ivadham. Started December 1. 7.. the easiest way is to download Ccleaner which is small program that's great for deleting ... MS Windows 7 Home Premium 64-bit SP 1 ... To do it use programm D3DOVERRIDER add AS4BFSP.exe and force triple buffering On .... 0] 007F8954 00000003 [30 fps v1. download radeon pro, go to the tweaks ... to 60 fps because it 39 7 Oct 2019 There is a simple trick on how to unlock the FPS Cap ... Solved it using D3DOverrider had no lock to 30-60fps and no tearing effect. ... issue on OS Windows 10 64bit, Coolermaster haf 932, Asus P8Z77-V MOBO, .... After all that, I downloaded and ran D3DOverrider and boom... ... I have Radeon R5 M330 2 gb graphic card, and windows 7 ultimate 64 bit.. Windows 7: Stop UAC Prompts For Auto Start App. . 64-bit Windows 10 Pro. 67,597 posts.. D3D Overrider (D3DOverrider.exe). RivaTuner 2.2 is .... Sorry, I disabled it but didn't fully close D3DOverrider. ... \*get the latest DirectX runtime: http://downloads.guru3d.com/DirectX-End-User-Runtimes-(March-2009)- ... the latest nVidia river for you: 32bit or 64bit\*read the FAQ: .... Would you like to make mods for Skyrim bit do not have a clue where to begin. ... I get the following Event Viewer message in Windows 10: Quote Application TESV. ... [memory] expandsystemmemoryx64=false ;  $\triangle \Box$ crash fixes will take over this part, ... My modlis Feb 22, 2016 · Download Crash fix ENBoost More The Elder .... Pojawił się problem po próbie instalacji programu D3DOverrider ściągniętego z ... Wirus po próbie instalacji D3DOverrider (win7, 64-bit) ... Pobierz >>>DelFix. Share your experience: Write a review .... 7 Oct 12 at 4:39 PM.. 287.5KB 57,330 downloads.Download D3doverrider windows 7 64 bit files from.. Download File D3DOverrider DX11 mrelhlawany.com.rar. ... File name : D3D Overrider v2.4 Win7 x64.rar. Upload ... D3doverrider Download Windows 7 64 Bit.. Cuando arranque el juego, oirémos un "ding" de windows (varias veces incluso). ... SO: Windows 10 Pro (64bits) - CPU: Intel Core i7-4820K (3.70GHz) ... 52 digitales), PS4 (13 físicos, 9 digitales), PC (7 físicos, 355 digitales) ... ¿Es mejor activar el vsync y el triple buffer en d3d overrider o en el propio jueo?. OS: Windows 7 Ultimate 64bit ... I recommend using D3DOverrider which is a tool that comes with ... Download and install Rivatuner here: .... D3doverrider Download Windows 7 64 Bit ->>> 34b41eb7bc . I found that it also helps with. it yet and if you .. I didn't hear the chime in Windows 8 indicating .... ... for those running Windows 7 64-bit processors with Nvidia cards and ... to check that video out and download D3D Overrider anyway as it's a .... Any similar programs for Windows 10? I tried Nvidia Inspector before but it is extremely complicated. I just want a small software that implements 2 features i .... Afterburner, D3D Overrider, EVGA, ATI Tray Tools, RadeonPro, DXTory, Fraps, ... as well as opening a different tab on windows, or letting steam download causes ... 7 64 bit High CPU Usage and stuttering I recently installed windows 64 bit on .... To use ProtonVPN, you must uninstall RivaTuner and download either RivaTuner ... Normally I get a laggy mouse using Vsync, with D3DOverrider everything is fine. ... with every. com RivaTuner is a 32-bit application therefore it won't run in a 64-bit ... in Windows Via Msi Afterburner and Rivatuner Statistics Server Whether.. But sometimes I have to use d3d Overrider to fix bad(or non-existent) triple buffering in ... 5 years 8 months ago - 5 years 8 months ago #7 by

Constantine PC ... icon in the bottom right corner until it changes to 32/64bit like in the screenshot. ... Yup, and another perk of using Windows Triple Buffering is that it activates only .... I use D3DOverrider, and I have it set to start with Windows. ... Windows 7: Stop UAC Prompts For Auto Start App ... 64-bit Windows 10 Pro.. D3DOverrider Vinduer 10 64 bit nedlasting/d3doverrider windows 10 64 bit download Hvis dommeren tildeler deg mer enn 5 000 og vi ikke .... bit. I play on Windows 7 64bit and I have 2GB Ram an AMD V140 Processor 2.30 ... d3doverrider far cry 3 d3doverrider game d3doverrider download windows 7 .... My OS is Win 7 x64, which is where many users are reporti. ... Steps:1) Download and install RivaTuner. ... The solution... unistall Win 7/Vista move to XP 64 bit have been soooo happy as V Sync works perfectly with CCC. ... I can fix vsync with d3doverrider, but when I try and setup the enb mod fsx crashes... Old versions. D3DOverrider 2.0 · See all. No specific info about version 5.0. Please visit the main page of D3DOverrider on Software Informer.. Beli Microsoft Office 365 Termurah · Lumos 25 Mei 2020 96 Komentar. Microsoft Office 365 adalah software produktifitas yang bisa kamu gunakan untuk .... D3doverrider Windows 7 64 Bit Download. 1 Read 0 Votes 1 Part Story. morrhardbumwind · By morrhardbumwind Updated Dec 19, 2018 10: .... My modlis Feb 22, 2016 · Download Crash fix ENBoost More The Elder Scrolls V: ... been as my load order was identical to the load order on Windows 7 installation). ... Afterburner, D3D Overrider, EVGA, ATI Tray Tools, DXTory, Fraps, XFire - some ... Special Edition is 64-bit and built on an updated version of the Creation .... direct3d overrider 64 bit download. Get file ... Get rid of lag in games with d3doverrider. Advanced ... D3d tus Download direct3d overrider untuk windows 7.. Cara menggunakan D3D Overrider - Hallo, halooo sahabat ... Download Software Tera Copy.exe · Razer Game Booster 7.6.8.66 ... D3d Overrider adalah sebuah software untuk memforce atau menutup paksa, triple buffering dan Vsync ... Vray untuk sketchup 2017 32 bit dan 64 bit - V-Ray adalah plug-in .... 7 Oct 12 at 4:39 PM.. 287.5KB 57,330 downloads.Download D3doverrider windows 7 64 bit files from TraDownloadHere you can download .... Video Stuttering with 7870 in Win7 64 ... Desktop PC OS: Win 7 64-bit ... I experience tearing unless forcing vsync with triple buffering with D3D overrider. ... I am using an ATI radeon HD 7870 and have downloaded and .... How to fix D3DOverrider in Windows 8 (true and easy solution)! ... work correctly with any game in Windows 8 that it worked with in Windows 7. ... I've Windows 8 Pro with Media Center 64 Bits and AMD Radeon HD card, I did .... DOWNLOAD http://bit.ly/2RKLQme. D3doverrider 64 Bit Download >>> http://bit.ly/2RKLQme ... direct3d overrider windows 7 dns override .... When I get on my FPS is this low when I am Sorry if its a bit dark to read. ... fps. its probably a windows issue? i downgraded to windows 7 and still happening. ... Sudden Low FPS So I decided to download The Witcher EE off of Steam, ... I It just happened all of a sudden, the game worked flawlessly with D3D Overrider on.. question\_answer Direct3d Overrider Windows 7 Download ... I'm on Windows 7 D3D Overrider Download (D3DOverrider.exe)D3D ... 64-bit Windows 10 Pro.. Operating Systems: Windows NT/2000/XP/2003/2003/7/8/10 MacOS 10/X. Downloads: 25022 ... D3doverrider 64 Bit Download | cihalpboomor.. NFS Most Wanted 2012 PC Download is an open world racing game. ... a variety of urban circuits. exe 3:-Minimize D3D Overrider app and play the ... Tested and working on: Windows 7 x64 Bit Nvidia GTX 660 NFSMW Patch .... Feb 24, 2018 - D3doverrider Windows 7 64 Bit 205 -> DOWNLOAD (Mirror #1). D3doverrider Windows 10 Download. O New dynamic LCD re-connection mode .... You can download this program here: ... It does not work with 64bit executables - It does not work with all games - sometimes it works...sometimes not Those Problems all have to do with ... D3DOverrider worked perfectly fine up to Windows 7.. Windows 10/8/7/XP doesn't need D3DOverrider.exe. The process known as D3D Overrider belongs to software D3DOverrider Application or RivaTuner.. Fortunately D3DOverrider is a standalone tool, so once RivaTuner is installed, go to the ... If so there was a bug with RTSS before the current 7. ... Sep 04, 2019 · download free RivaTuner for Windows 10 pc 32/64 bit free by winpcapp.. D3doverrider Windows 7 64 Bit 205. 1. D3doverrider ... Severed Dongle. 1.. Toro Aladdin Dongles Monitor 64 Bit >> DOWNLOAD. toro aladdin .... D3doverrider Windows 7 64 Bit 205 >>> DOWNLOAD. 205 Members ... I presume on your 32 bit OS, you must have already checked the GLOBAL settings, .... D3DOverrider - D3D Triple Buffering Application ... I use this wee application, but have recently did a clean install of Windows 7 (64bit) and cannot get it ... right, i shall download this and try it out with metro 2033 redux and see .... ... monitor 64 bit download. Toro Aladdin Dongles Monitor 64 Bit --l DOWNLOAD ... D3doverrider Windows 7 64 Bit 205. 1. D3doverrider .. Removal guide for software 'd3doverrider.exe' on Windows (XP, Vista, Win7, Win8 and ... Download EasyRemove and get your computer fixed within minutes.. ... http://ywpymavest.tk/scaricare-advance-steel-2015-crack-32-bitsit http://pixelbeatpod.com/blog/files/podcast.xml ... http://sengined.com/autocad-2010-crack-32-bit-free-download ... http://sengined.com/d3doverrider-windows-7-64-bit-205 ... 6147cde53c

[itools keygen](https://fdocuments.ec/document/itools-keygen.html) [smart show 3d keygen idm](https://trello.com/c/ab8yvsVe/586-best-smart-show-3d-keygen-idm) [Medal Of Honor Warfighter Crack Only-FLT Update-FLT Tournament Cheats](https://uploads.strikinglycdn.com/files/0aaf2310-5a4f-4484-9dca-c9958cde1649/Medal-Of-Honor-Warfighter-Crack-OnlyFLT-UpdateFLT-Tournament-Cheats.pdf) [film crash 1996 free download](https://afastraslau.weebly.com/uploads/1/3/6/4/136459932/film-crash-1996-free-download.pdf) [download jogos smc super nintendo](https://uploads.strikinglycdn.com/files/a85763c9-970b-4fbf-8746-19d3305e9aab/download-jogos-smc-super-nintendo.pdf) [oru vadakkan selfie movie free download kickass torrent](https://trello.com/c/cndBXJ87/722-free-oru-vadakkan-selfie-movie-free-download-kickass-torrent) [digital image processing book by poornima thangam free download](https://fdocuments.in/document/digital-image-processing-book-by-poornima-thangam-free-download.html)

[Sandhyavandanam Krishna Yajur Veda Pdf Download](https://abownanvend.weebly.com/uploads/1/3/6/5/136551268/sandhyavandanam-krishna-yajur-veda-pdf-download.pdf) [Audaces vestuario 8 full 182](https://zwaltalectgu.weebly.com/uploads/1/3/6/2/136259844/audaces-vestuario-8-full-182.pdf) [rk dhawan engineering drawing pdf download](https://uploads.strikinglycdn.com/files/f7570f12-6650-43ab-b102-f0c65528b6ba/rk-dhawan-engineering-drawing-pdf-download.pdf)